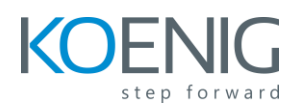

# **Oracle Session Delivery Manager Operation and Configuration Ed 2**

## **Table of Content**

### **Module 1: SDM Architecture**

### **Module 2: SDM Applications and Features**

#### **Module 3: Installation Procedure**

#### **Module 4: Getting Started**

- Adding a Managed Device
- Adding a Work Order
- Initial Settings
- Setup Procedure
- Software Upgrade

#### **Module 5: Element Manager**

- Element Manager
- Configuration Manager
- Fault Manager
- Configuration Archive

#### **Module 6: Route Manager**

#### **Module 7: Report Manager**

**Module 8: Applications Orchestrator**